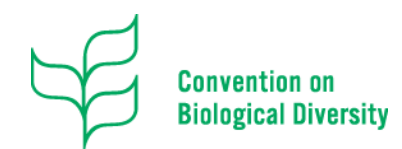

Ref.: SCBD/CPU/DC/WM/ZJ/AB/89660 9 June 2021

## **N O T I F I C A T I O N Training Videos on the new Biosafety Clearing-House Platform**

Dear Madam/Sir,

I am pleased to announce the release of a new series of training videos which were developed under the United Nations Environment Programme - Global Environment Facility Biosafety Clearing-House III Capacity-building Project (UNEP-GEF BCH III Project) in cooperation with the Secretariat of the Convention on Biological Diversity. The objective of these videos is to build capacity on the use of the new Biosafety Clearing-House (BCH) platform and assist Parties in complying with their obligations under the Cartagena Protocol on Biosafety and relevant decisions of the Conference of the Parties to the Convention on Biological Diversity serving as the meeting of the Parties to the Cartagena Protocol on Biosafety (COP-MOP).

Further to COP-MOP decisions [CP-VIII/2](https://www.cbd.int/doc/decisions/mop-08/mop-08-dec-02-en.pdf) and [CP-9/2,](https://www.cbd.int/doc/decisions/cp-mop-09/cp-mop-09-dec-02-en.pdf) as well as to notification [2021-024,](https://www.cbd.int/doc/notifications/2021/ntf-2021-024-bch-en.pdf) the development of the new BCH platform - including the testing process - is well underway. While the formal launch of the new platform by the Secretariat is planned for later this year, we believe that these videos will help users familiarize themselves with the new BCH platform and explore its many capabilities and features.

In this regard, the videos are designed to bridge the transition from the current BCH platform to the new one. It is important to note that the current platform will remain fully operational until the testing of the new platform and the migration process are fully completed.

The three videos are concise (total duration 45 minutes) and split into modules to allow viewers to explore specific topics of interest. They can be accessed in English and in French through the BCH III Project Virtual Learning Environment at [https://bch3-vle.unep.org/course/view.php?id=92.](https://bch3-vle.unep.org/course/view.php?id=92) Russian and Spanish versions are currently being finalized and will be released in the coming weeks. The list of videos and the topics they cover are provided in the *annex*.

I would also like to take this opportunity to remind you that the development site for the new BCH platform is still available for testing at [https://bch.cbddev.xyz/.](https://bch.cbddev.xyz/) At this link, you will also find an additional suite of videos, prepared by the Secretariat, aimed at guiding users through the various individual features of the new BCH platform.

Thank you for your continued cooperation and support for the work of the Cartagena Protocol on Biosafety.

Please accept, Madam/Sir, the assurances of my highest consideration.

Elizabeth Maruma Mrema Executive Secretary

Enclosure

To: Cartagena Protocol National Focal Points, CBD National Focal Points (where Cartagena Protocol Focal Points have not yet been designated), BCH Focal Points, relevant organizations

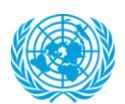

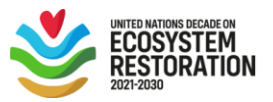

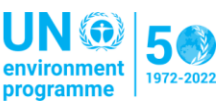

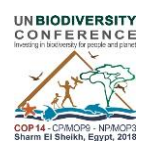

## *Annex*

## **List of Videos and Topics Covered**

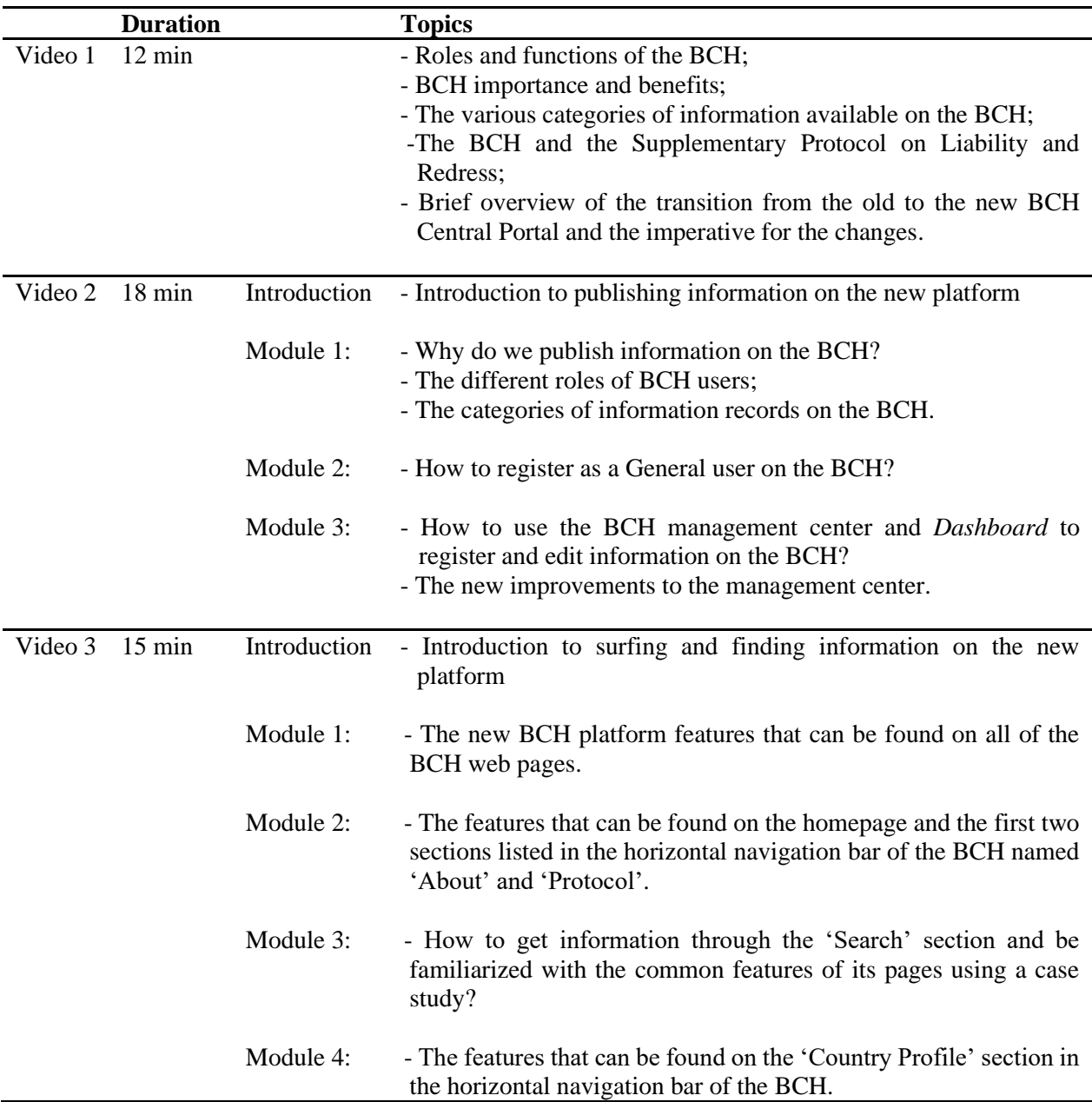